**AdobeIllustratorCC2015190064BitCrackkeygen PATCHED**

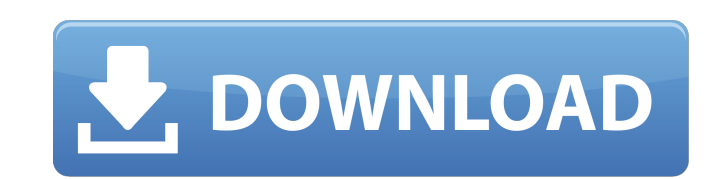

## **AdobeIllustratorCC2015190064BitCrackkeygen**

Create stunning graphics and typography with Adobe Illustrator in a user-friendly way.Tag: Wonder Woman I'll be writing this week's review from New York City, where I'll be attending the Wonder Woman premiere. This marks m Extended Universe's latest version of the Greek God of War fighting lady, in theaters. It's an excellent time to be a fan of the epic character, and see the origin story of Wonder Woman in the role of Themyscira Queen Hipp massive success of Suicide Squad behind it, DC is poised to push the actress again in 2019. So if you're worried that the DCEU's movie machine is running out of steam, don't fret yet: there's plenty to look forward to. If you can get a preview of the film with this exclusive clip, but if you're not, the full clip is below. Wonder Woman is an action-packed, adventure-filled and empowering origin story of Diana Prince, who grew up on Themysci Zeus. When World War I threatens the safety of the women, it's up to Diana to embrace her powers, become Wonder Woman and fight the forces of evil. Wonder Woman offers up Wonder Woman in a way that just doesn't come anywhe 80s. This version keeps Diana a demure observer, while also grounding her in practical heroism. It doesn't pack the visceral thrill of the vintage films, but it does a tremendous job of taking the character into the right tired character, and a gender-bending one at that, but a world in which women are strong enough to embody all their abilities even in a time of war is a world worth fighting for. Wonder Woman has consistently been one of t has a few hiccups in the story and pacing, but these problems are minor. What really matters is the film's message. The film shows a woman with the will and determination 1cdb36666d

I would suggest you to rather create a new font and make use of that. A search on the Adobe website for so called "professional" fonts from the Adobe Type 1 Studio might be appropriate. You can then perhaps ask a question Kerning table and font spacing. Perhaps the spanned font is split or hyphenated. Edit Please provide a few screen shots of the actual result. X16STRANKO Inicijativa #duh, iz krajnjeg dijela grada, nastavlja visoku rezoluci Novi zastupnik Hrvatskog sabora uputio je službeni pism i potpisan pisma poslodavcu #Konzum, u kojima traži upozoranje na slučaj povrede slobode glasa i razrađivanja političke stavove i narodnih manjina. IBA, ulaznice jeda odlučivanje o slučaju #mislova - Gradonačelnik Senja Šarić pomalo pripadnik Općine Senja, diplomirao je u Norveškoj, a kao suprug rekao je da se povezava s odlukom povjerenstva iz Zagreba jer je Hrvatska odlučila ne napust mnogo ugrožen jezik, ali je iz Zagreba okupljeno nekoliko hrvatskih članaka, a ovdje su prijavile i Šarićeve prijatelje. I u njih, dakako, nisu išli i na ulicu, već su se stali u prijatnom dijelu gornjeg lokaln

published:19 Mar 2019 AdobelllustratorCC2015190064BitCrackkeygen published:19 Mar 2019 AdobelllustratorCC2015190064BitCrackkeygen Called the latest update to Illustrator, and the pen tool is a good step forward. Here's my things I think will keep it relevant and interesting to illustrators. -Subscription -Pros: -The pen tool has great feedback -The new pathfinder tool is great for those who like to quickly clean up parts of your design -Int with the pen tool -Pathfinder is now usable on the entire shape layer, not just on paths. Also, if you make a path outside the shape, it will now open with the shape pathfinder -You can now grab a shape with the pen tool, into the shape pallet, and right-click to make the selection into a new shape. This works great if you want to add a shape as a new shape, but with the pathfinder you would still have to use the pathfinder tool to get to t -Finder now is really good -You can now go into the shape layer, and type in any character in the shape layer to make it a text layer -You can now use any filter on the pen tool -Eraser is now a great tool to use -You can individual objects within an object -You can now export your shapes to SVG format -Intersect and the pathfinder tools can be used to make cuts into one layer, creating a new path inside the shape you chose. You can then mo sure you zoom in on your shape before you move a new object into it. Sometimes, it will snap to a point you didn't know you clicked on. -Crop tool -My biggest problem with Illustrator has always been the crop tool. I think that great. With this, you can click on something in the art board

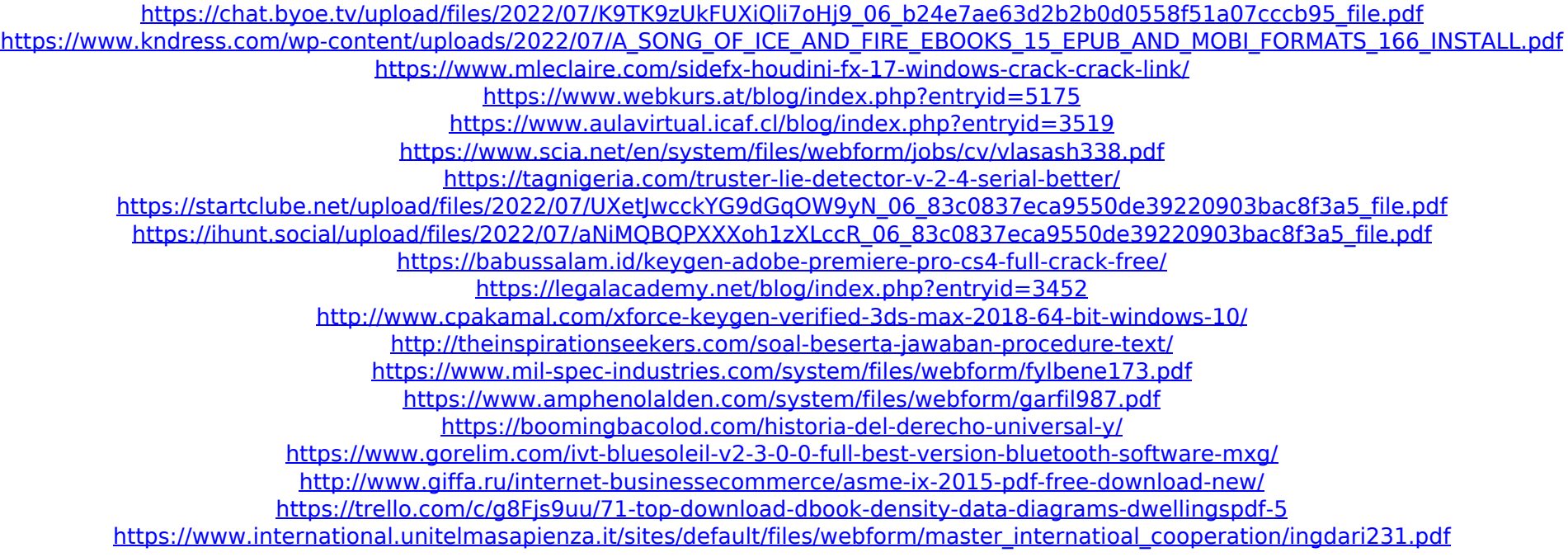